# **spaceman pixbet jogar**

- 1. spaceman pixbet jogar
- 2. spaceman pixbet jogar :tudo sobre bet 365
- 3. spaceman pixbet jogar :jogo sena online

## **spaceman pixbet jogar**

#### Resumo:

**spaceman pixbet jogar : Inscreva-se em condlight.com.br para uma experiência de apostas única! Ganhe um bônus exclusivo e mergulhe na emoção dos jogos de cassino!**  contente:

A Pixbet é a casa de apostas oficial do Brasil, oferecendo diversos mercados e jogos para seus apostadores. Neste artigo, vamos ensinar tudo o que você precisa saber sobre as apostas esportivas na Pixbet, desde como fazer seu cadastro até como sacar suas ganhas! Como fazer cadastro na Pixbet?

Para se cadastrar na Pixbet, é muito simples. Basta acessar o site oficial da Pixbet e clicar em spaceman pixbet jogar "Cadastre-se". Em seguida, preencha o formulário com suas informações pessoais e, por fim, selecione um código promocional (opcional). Depois disso, basta fazer a confirmação do seu cadastro e pronto! Agora você já pode começar a apostar.

Como fazer spaceman pixbet jogar primeira aposta na Pixbet?

Para fazer spaceman pixbet jogar primeira aposta, é preciso fazer um depósito mínimo de R\$1. Para isso, basta entrar em spaceman pixbet jogar spaceman pixbet jogar conta, selecionar a opção "Depositar" e escolher um dos métodos de pagamento disponíveis. No caso do PIX, basta seguir os passos abaixo:

[aposta e ganha dinheiro](https://www.dimen.com.br/aposta-e-ganha-dinheiro-2024-07-03-id-3849.html)

## **Como fazer um conseguir bônus Pixbet?**

Atualmente, não há um código promocional Pixbet disponível.

por fora lado, após cria spaceman pixbet jogar conta na plataforma. Você pode melhorar o Bolhão Pixbet Com essa promoção você recebe crédito de bônus ao tocar palpites no plataforma

### **O que é o Bolhão Pixbet?**

O Bolhão Pixbet é uma promoção que ofece crito de bônus para os usos Que criarem um conta na plataforma. Este critério pode ser usado por apor em spaceman pixbet jogar partidos, Futebol Bascote Vôlei Handebol Fútsal e outros portos

### **Como funciona o Bolão Pixbet?**

Para melhorar o Bolhão Pixbet, você precisará seguir os segundos passes:

- 1. Crie uma conta na plataforma Pixbet;
- 2. login em spaceman pixbet jogar spaceman pixbet jogar conta;
- 3. Ir para a página do Bolhão Pixbet;
- 4. Acertar palpites na plataforma;
- 5. O crédito de bônus será creditado em spaceman pixbet jogar spaceman pixbet jogar conta

constante;

O crédito de bônus pode ser usado para apor em spaceman pixbet jogar qualquer esporte disponível na plataforma Pixbet.

## **do Bolhão Pixbet**

- A oportunidade de ganhar Dinheiro com apostas esportivas;
- A chance de comprar uma plataforma Pixbet sem prévia investir seu primeiro restaurante;
- Aoapatibilidade de usar o crédito do bônus em spaceman pixbet jogar qualquer esporte disponível na plataforma;

## **Encerrado**

O Bolhão Pixbet é uma única maneira de vir a apostar na plataforma Pixbet sem prévia investisir seu primeiro restaurante. Com esta promoção, você pode ganhar dinheiro com apostas e provas como vantagens que um plataformatem à obra

Entre, se você quer aprender mais sobre o Bolhão Pixbet e como conseguiu bônus Continue lendo nossos artigos de arte para aprender tudo acerca da plataforma PIXBET.

Fonte[:brs bet](/brs-bet-2024-07-03-id-15075.html)

## **spaceman pixbet jogar :tudo sobre bet 365**

Você está tendo problemas para acessar spaceman pixbet jogar conta Pixbet? Tem dúvidas sobre seus serviços, não procure mais! A pixibete tem uma equipe de suporte dedicada pronta a ajudá-lo.

Contactando o Suporte Pixbet

A maneira mais rápida de entrar em spaceman pixbet jogar contato com a equipe da Pixbet é através do serviço online. Você pode encontrar uma janela no canto inferior direito dos sites deles, basta clicar nela e começar spaceman pixbet jogar pergunta ou preocupação por escrito; um agente responderá à você na hora certa!

Alternativamente, você também pode entrar em spaceman pixbet jogar contato com a Pixbet através do endereço de e-mail [suportepiixbet](Mailto:Suporte? pixxBET). Este canal é adequado para questões mais complexas que exigem uma resposta detalhada; no entanto não há tempo definido pra responder por isso será impossível determinar quando receberemos essa reação Dicas para entrar em spaceman pixbet jogar contato com Pixbet

## **Como funciona o bônus Betpix?**

Atualmente, o único bônus Betpix.io disponível é uma oferta deerta na qual os usuários já estão cadastrados sem comentários em créditos para apostas – ao indicar amigos Para criar um círculo conta no plataforma 5

- Betpix.io oferece um bônus para os usuários que indicam amigos Para se cadastrar na plataforma
- Cada duas indicações, o usuário recebe R\$ 5 para apostar.
- O bônus é uma pessoa maneira de ganhar créditos para apostas.

## **Como funciona o bônus Betpix?**

O bônus Betpix.io é uma pessoa que oferece créditos para apostas nos usos dos produtos e

serviços relacionados ao cadastro na plataforma A cada duas indicações, o usuário recebe R\$ 5 por ano

#### **Indicações Bônus**

2 indicações R\$ 5 para apostar

#### **Como indicar um amigo para ganhar o bônus Betpix?**

- 1. Clique em "Indicar Amigo" no menu da plataforma.
- 2. Insira o email do seu amigo e invie ou convite.
- 3. Seu amigo receberá um email com hum link para se cadastrar na plataforma.
- 4. Ao se cadastrar, você recebe R\$ 5 para apostar.

#### **O que você pode fazer com o Bônus Betpix?**

Com o bônus Betpix, você pode apostar em qualquer jogo ou mesmo disponível na plataforma. Jogos

Futebol, basquete s de futebol e automobilismo etc.

#### **Tabela de apostas**

#### **Jogo Aposta mínima Aposta Máxima**

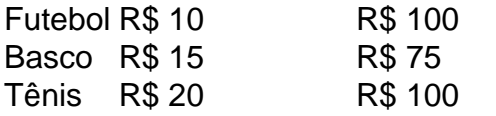

### **Encerrado**

O bônus Betpix é uma única maneira de ganhar critos para apostas na plataforma. Com um elemento exclusivo dos utilizadores que indicam amigos Para se cadastrar, o Bónu está em primeiro lugar a ser criada por si mesma e pela própria pessoa responsável pelo cadastro da plataforma no centro do processo eleitoral

## **spaceman pixbet jogar :jogo sena online**

## **Clare Hammond explora las "vías sombreadas" de Myanmar**

Clare Hammond comenzó su carrera como periodista cubriendo los mercados financieros en Hong Kong, antes de mudarse a Myanmar. Desde 2014 hasta 2024, trabajó como periodista freelance para varios medios de comunicación y como editora digital de Frontier, una revista con sede en Yangon dedicada a la investigación. Su trabajo sobre los conflictos civiles del país y la corrupción en la gestión de sus recursos naturales la llevó a viajar a partes del país cerradas a los turistas. Allí descubrió un mapa de "vías sombreadas", líneas de ferrocarril construidas por la junta militar de Than Shwe (1992-2011) utilizando mano de obra forzada, bajo leyes creadas por los colonos británicos. Aunque algunas tenían menos de 20 años, muchas de las vías ya estaban en mal estado.

### **Un viaje en tren por Myanmar**

"Los ferrocarriles descuidados de Myanmar comenzaron a captar mi atención", escribe sobre sus

primeros meses en el país. "Dentro de un año, me encontraría emprendiendo un viaje de 3.000 millas en tren hasta las regiones más remotas de Myanmar, para descubrir cómo el país había sido modelado por estas vías". Para Hammond, estas líneas de ferrocarril poco utilizadas eran simbólicas de la historia de Myanmar de un gobierno descuidado y corrupto, y le proporcionaron una estructura narrativa para comenzar a comprender su historia. "En un país donde los rumores suelen adquirir el poder de los hechos, [las vías] eran un texto histórico raro que no podía ser fácilmente borrado".

### **Dos fases de construcción ferroviaria**

Bajo Than Shwe, hubo dos fases de construcción ferroviaria. "La primera, en la década de 1990, estuvo marcada por la brutalidad y el uso generalizado del trabajo forzado. La segunda fase, que comenzó a principios de la década de 2000, después de que el escrutinio internacional hubiera traído en gran medida el trabajo forzado a su fin, estuvo marcada por la corrupción". Conoce a familias cuyos seres queridos fueron asesinados durante la primera fase ("El trabajo forzado era un escenario común para todas las personas de Myanmar", le dice uno de ellos), y a otros cuyos campos y medios de vida habían sido destruidos por inundaciones causadas por una mala ingeniería. "Durante los últimos cien años, hubo inundaciones cada año de solo un pie", le dicen. "El año pasado, las inundaciones fueron de seis o siete pies de alto". Las playas y las bases fueron mal construidas, bloqueando el flujo de agua hacia el delta del Irrawaddy, y la pobreza de los lugareños significaba que durmientes y escombros se robaban con frecuencia.

## **Un viaje en el tiempo**

El período cubierto por On the Shadow Tracks fue uno de cambios convulsivos en el país – en 2010, Aung San Suu Kyi había sido liberada de arresto domiciliario y para 2024, cuando comienza el viaje de Hammond, estaba en el poder. Solo dos tercios de los 55 millones de personas de Myanmar son étnicamente birmanos, y Hammond conoce a muchos de los otros grupos étnicos: Pa-O en los estados Shan y Dawei en el mar de Andaman, Karenni en la frontera con Tailandia y Kachin en las fronteras con China – pueblos ```python dispares, unidos en su decepción por los fracasos del gobierno de Aung San Suu Kyi.

### **Violencia y conflicto en Myanmar**

En Rakhine, en las fronteras con Bangladesh, un hombre birmano la corrige cuando pregunta sobre la brutal opresión del pueblo Rohingya. "Rohingya no es su nombre", escupió Than Myint. "Se llamaban Bengali hasta hace pocos años. Hay terroristas pro-Pakistán en Bangladesh, que utilizan a estos bengalíes como sus herramientas". Un guía musulmán, Anwar, le muestra los campamentos de refugiados. "¿Imaginas? Antes de 2012, todos vivíamos juntos", le dice. De Aung San Suu Kyi agrega: "Dijo tantas cosas buenas en sus discursos, y pensé que identificaría una solución duradera para nuestro pueblo Rohingya. Después de ganar las elecciones, aceptó tanto dinero de gobiernos extranjeros, y ¿qué hizo con él? Apoyando el ejército de su padre, comprando más armas, matando a su gente".

## **El legado colonial y la violencia actual en Myanmar**

 Hammond no se sumerge en los detalles de por qué el ejército ha mantenido un agarre tan fuerte sobre Myanmar, sino que está contenta de dar voz a las personas más afectadas por décadas de brutalidad y mal manejo. Es una historia antigua, de élites asegurando la inmunidad de la responsabilidad a expensas de la prosperidad nacional, pero el libro de Hammond da al relato un nuevo contexto. "La verdad, sin embargo, era que Than Shwe no era excepcional", escribe

Hammond. "Él y sus generales habían sido corruptos, incompetentes y habían cometido atrocidades con una llamada descarada. Pero no había misterio sobre lo que habían hecho".

On the Shadow Tracks transporta al lector a una parte del mundo demasiado a menudo velada. Hammond revela Myanmar como otra zona de conflicto como Cachemira, Sudán y Palestina, donde la violencia actual tiene raíces en la manera en que Gran Bretaña llevó a cabo su imperio, luego lo abandonó apresuradamente. En un resort turístico, aprobado por los generales y frecuentado por europeos, Hammond describe un "mundo soñado de campanas de templos y monasterios flotantes". Sin embargo, la realidad revelada por su viaje es muy diferente – de conflicto sin cesar y una lucha por el control del futuro del país que se intensifica. "Pero a medida que la comunidad internacional los falla, la gente de Myanmar continúa luchando", concluye Hammond. "Nada sobre su lucha es fácil: Myanmar es una sociedad traumatizada y una vez más está permeada por el miedo". Según la ONU, desde el último golpe de Estado en febrero de 2024, los gobernantes de Myanmar han gastado R\$1 mil millones en importaciones de armas y equipos para su uso contra su propio pueblo.

Gavin Francis es médico y autor premiado. Su próximo libro, The Bridge Between Worlds, será publicado en septiembre (Canongate)

Author: condlight.com.br Subject: spaceman pixbet jogar Keywords: spaceman pixbet jogar Update: 2024/7/3 11:24:56

```